, tushu007.com << AutoCAD2012

书名:<<完全掌握AutoCAD2012机械设计超级手册>>

- 13 ISBN 9787111382157
- 10 ISBN 7111382153

出版时间:2012-8

页数:436

PDF

更多资源请访问:http://www.tushu007.com

, tushu007.com  $<<$  AutoCAD2012  $>$ 

AutoCAD2012 CAD AutoCAD  $\mathop{\rm Auto}\nolimits$ CAD AutoCAD2012 AutoCAD  $2012$ AutoCAD 全书分为基础与案例两部分,共19章,基础部分(第1~11章)包括AutoCAD  $2012$  $12\quad19$ AutoCAD

AutoCAD

, tushu007.com

 $<<$  AutoCAD2012  $>$ 

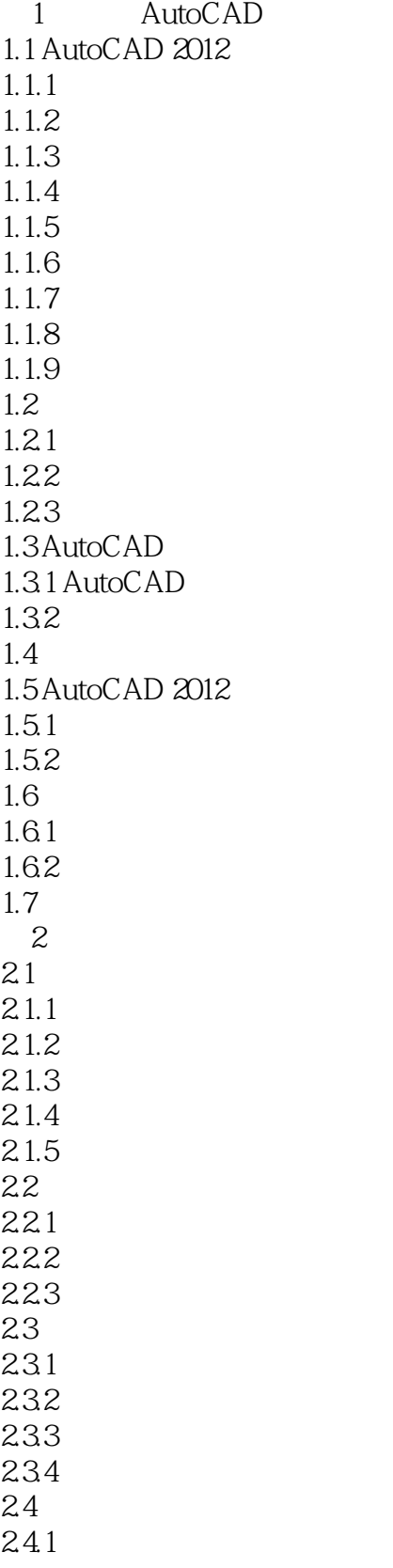

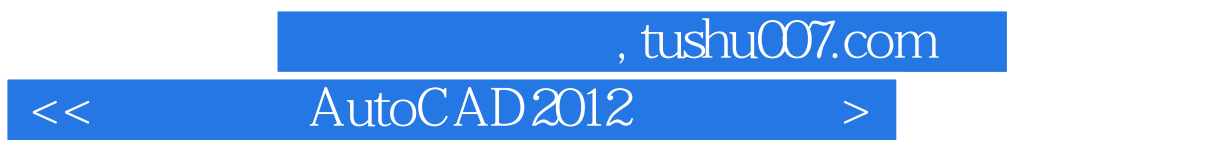

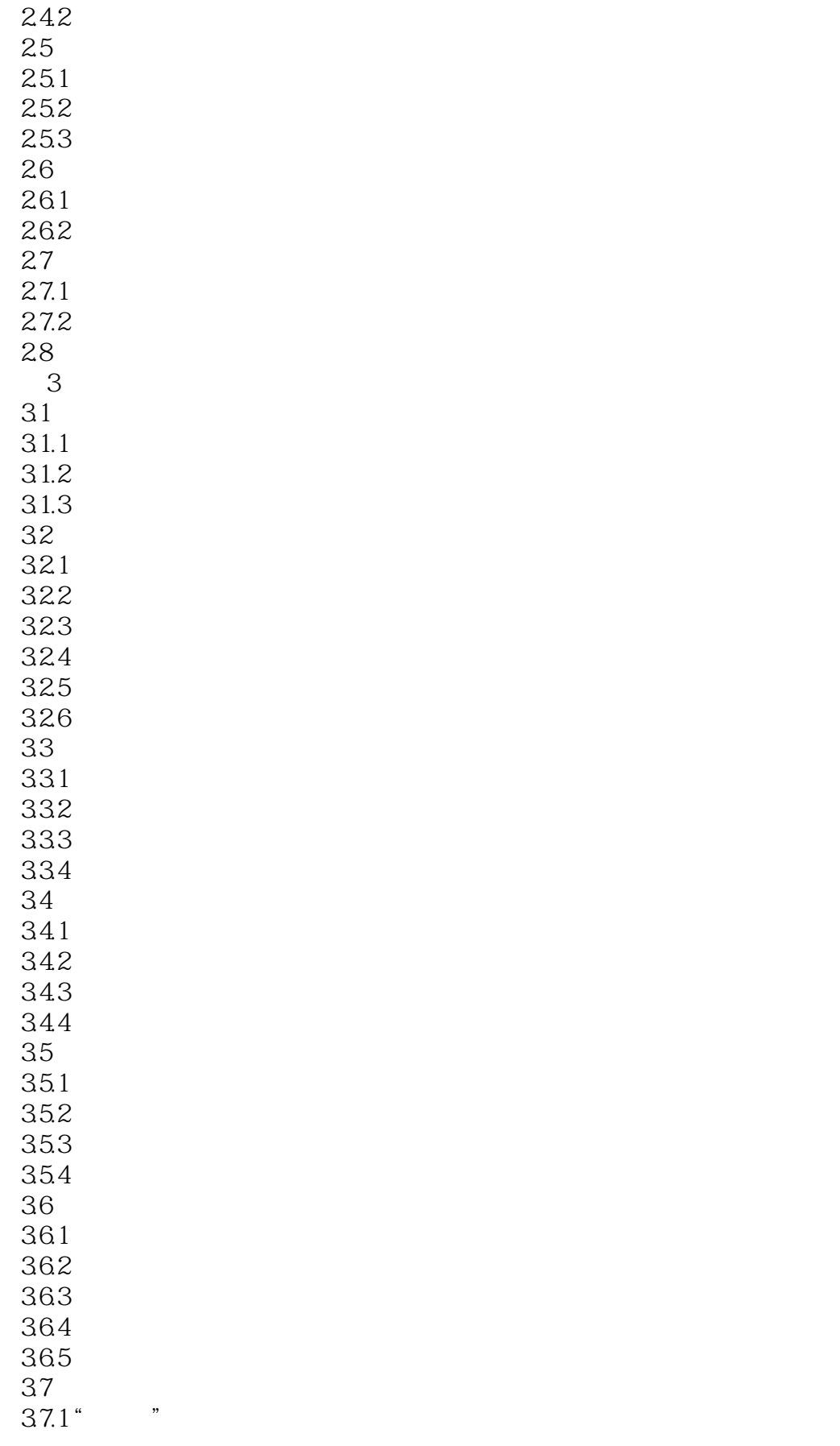

## $,$  tushu007.com  $<<$  AutoCAD2012  $>$

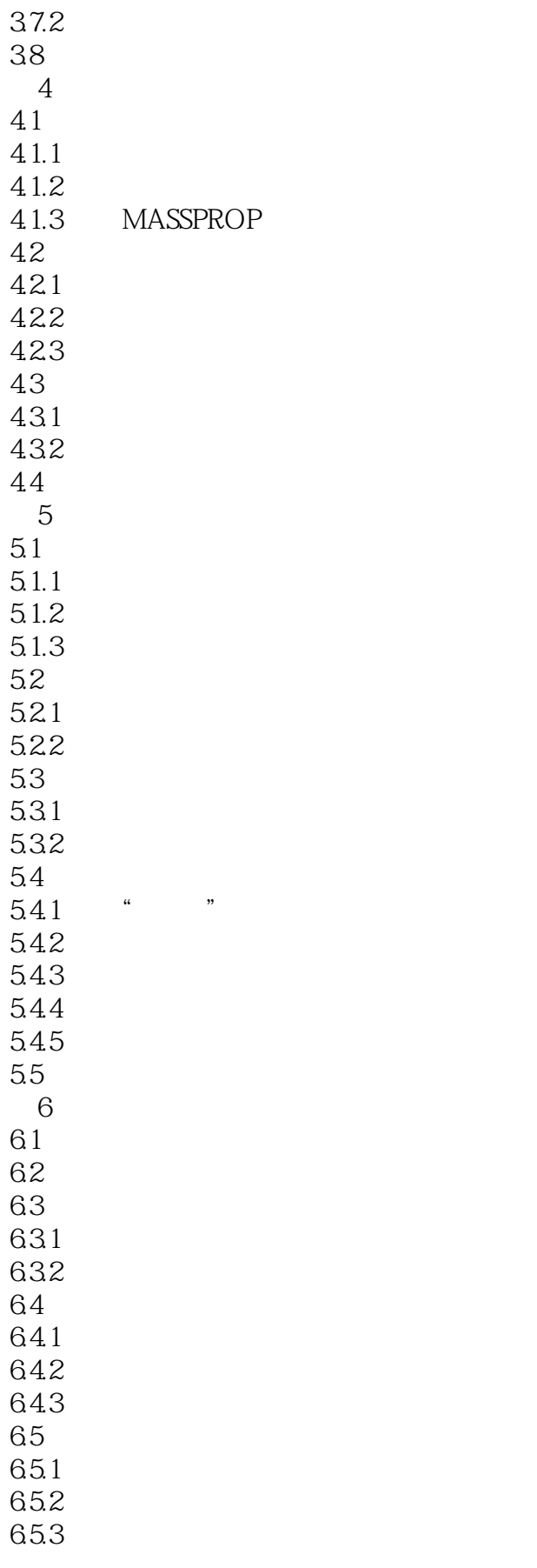

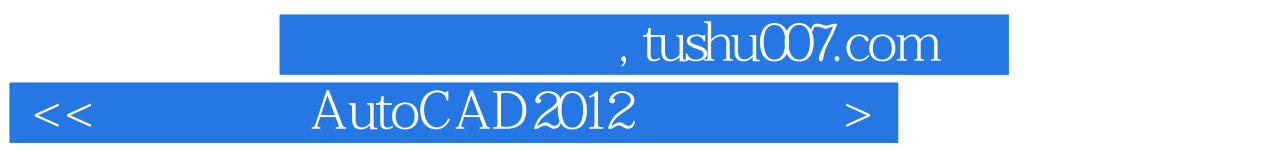

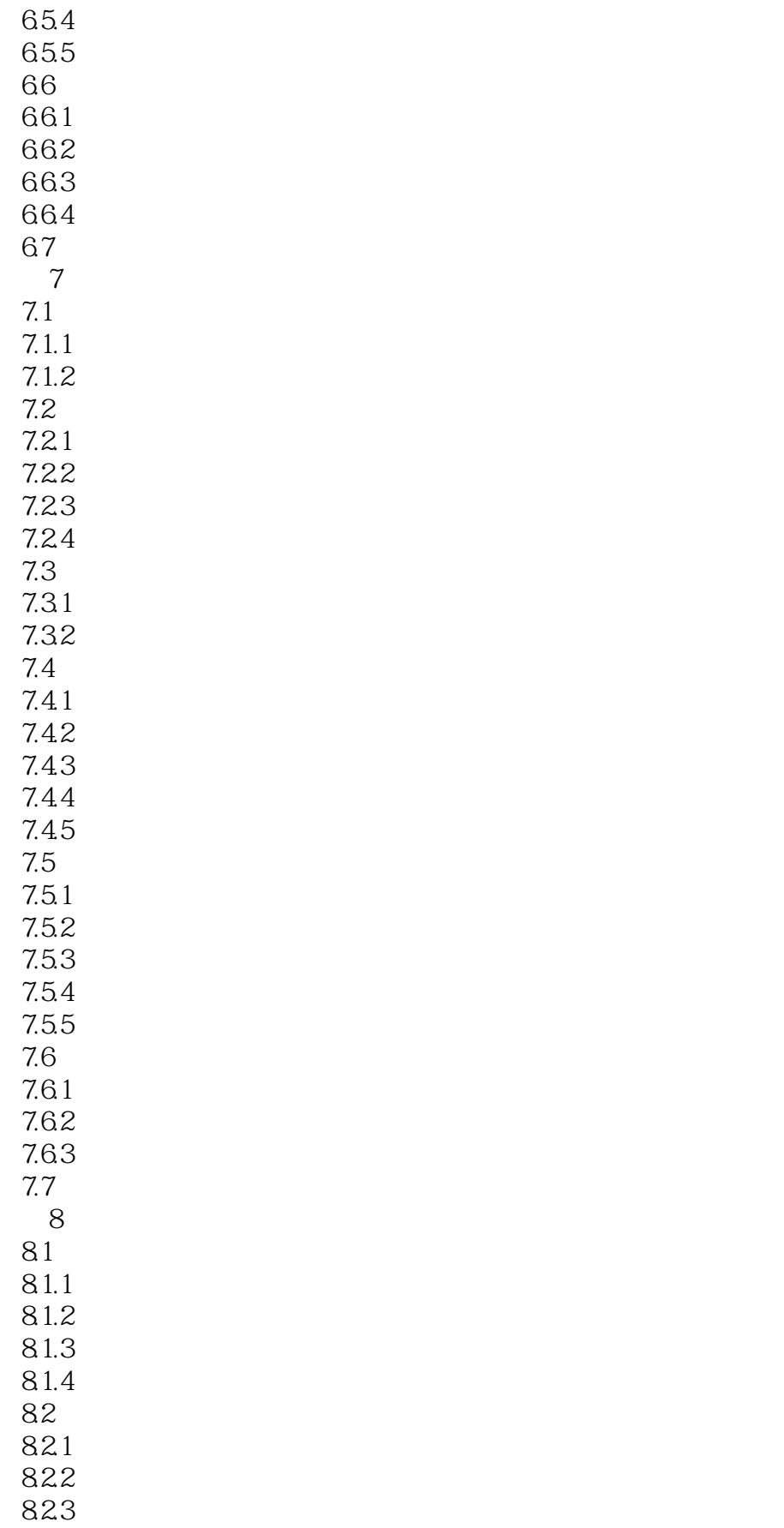

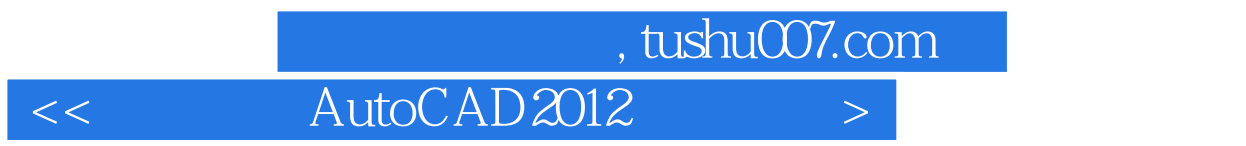

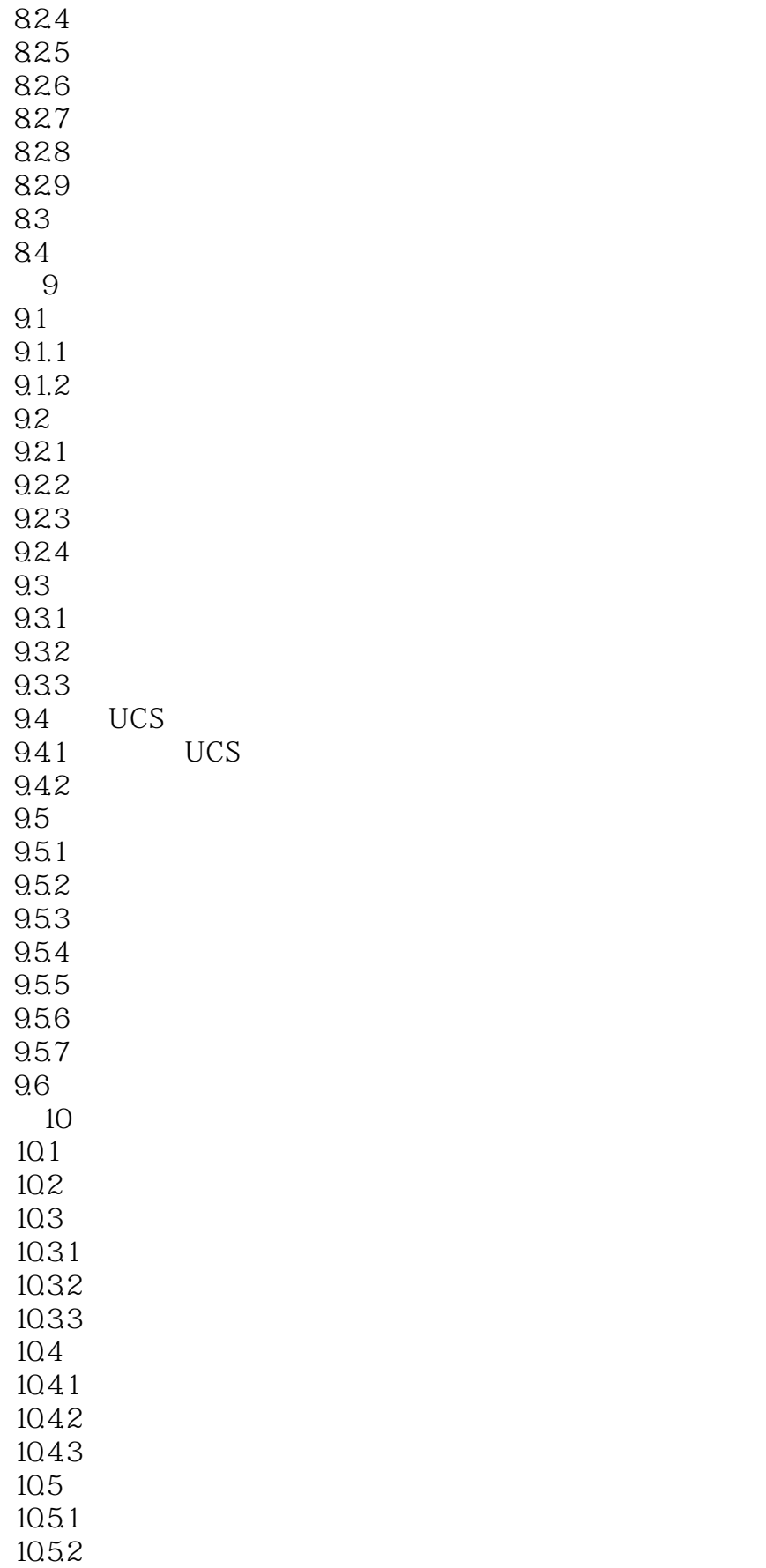

## $,$  tushu007.com  $<<$  AutoCAD2012  $>$

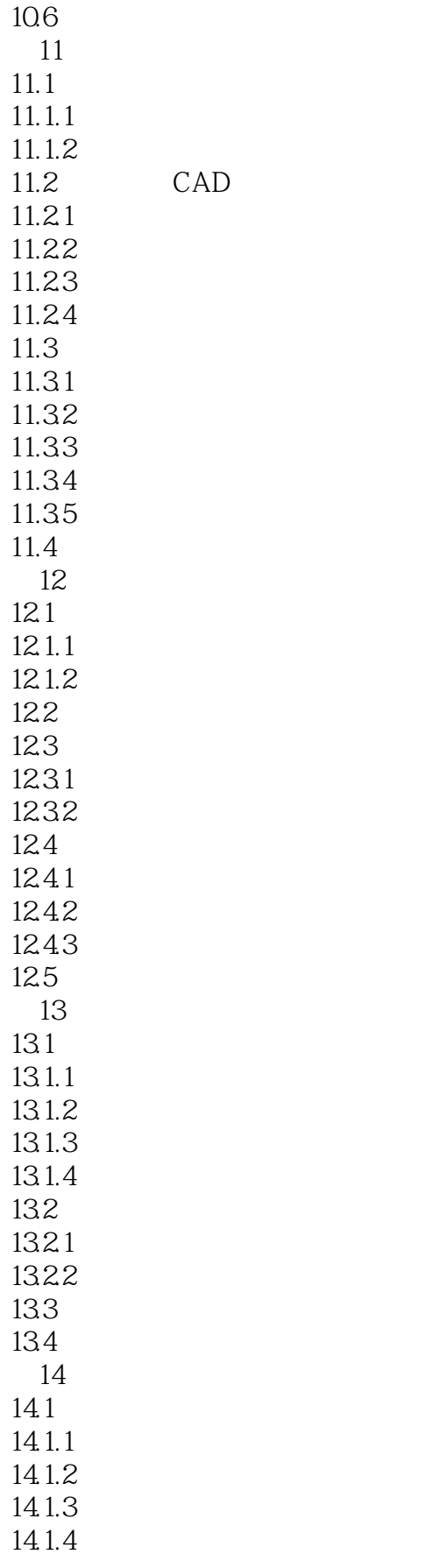

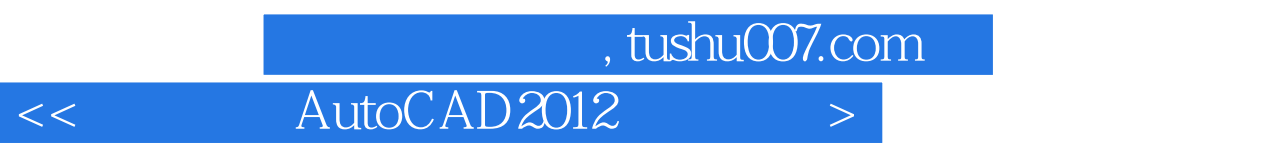

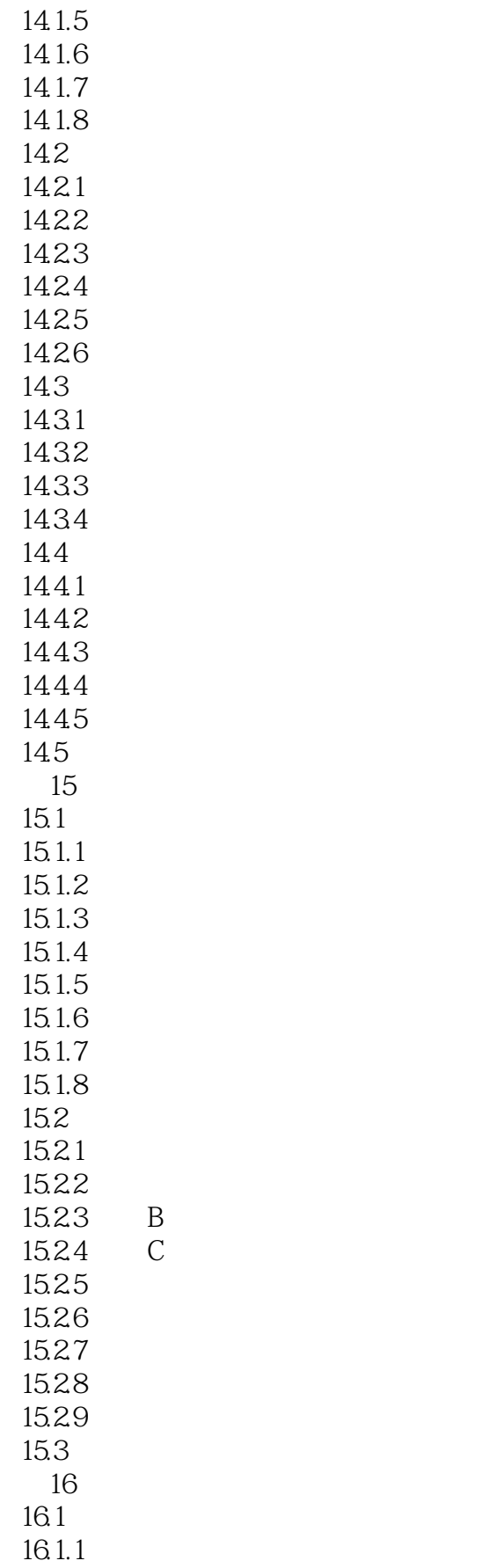

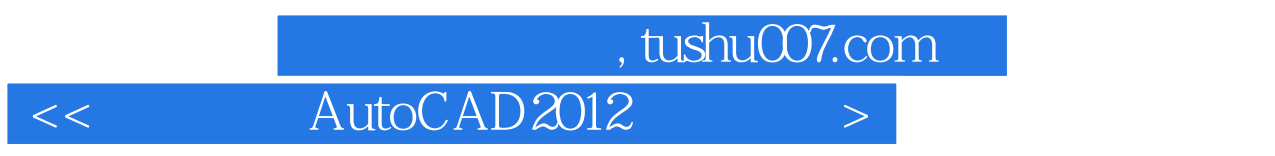

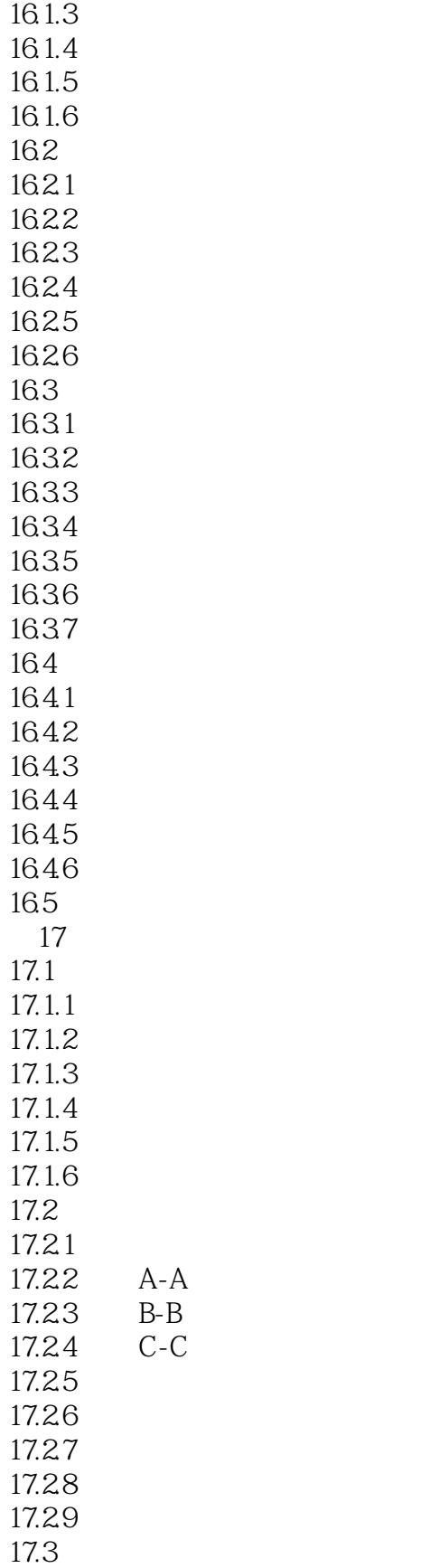

16.1.2

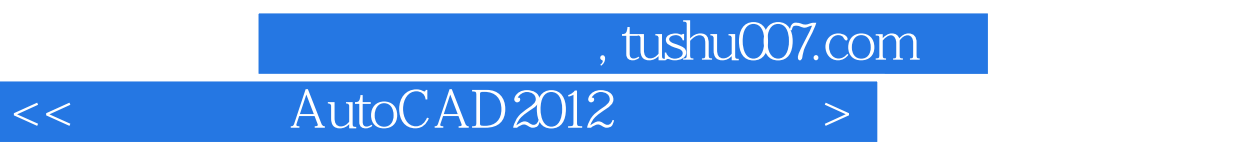

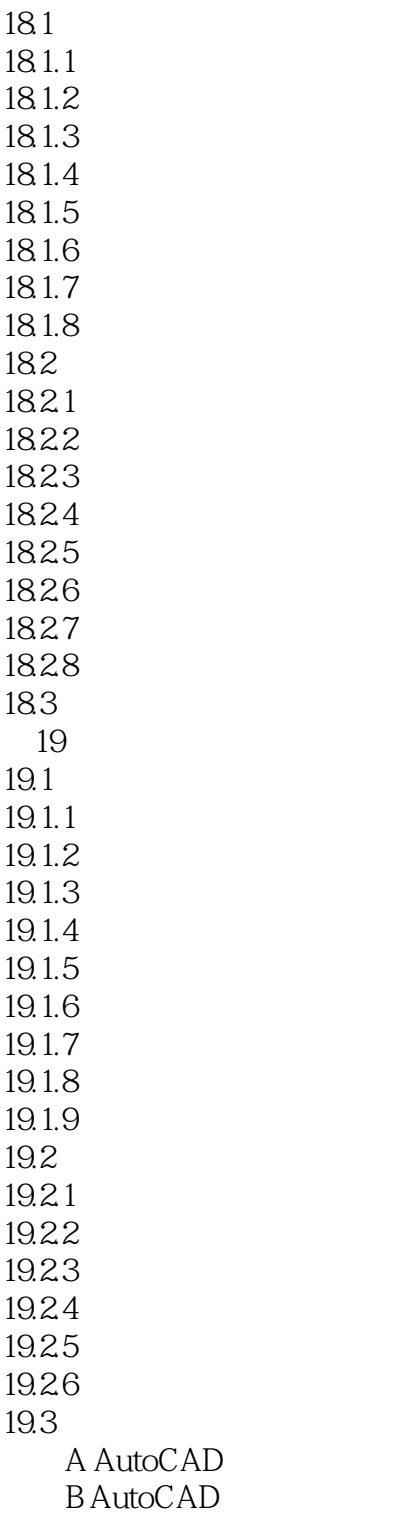

第18章 设计箱体类零件

## , tushu007.com

## << AutoCAD2012

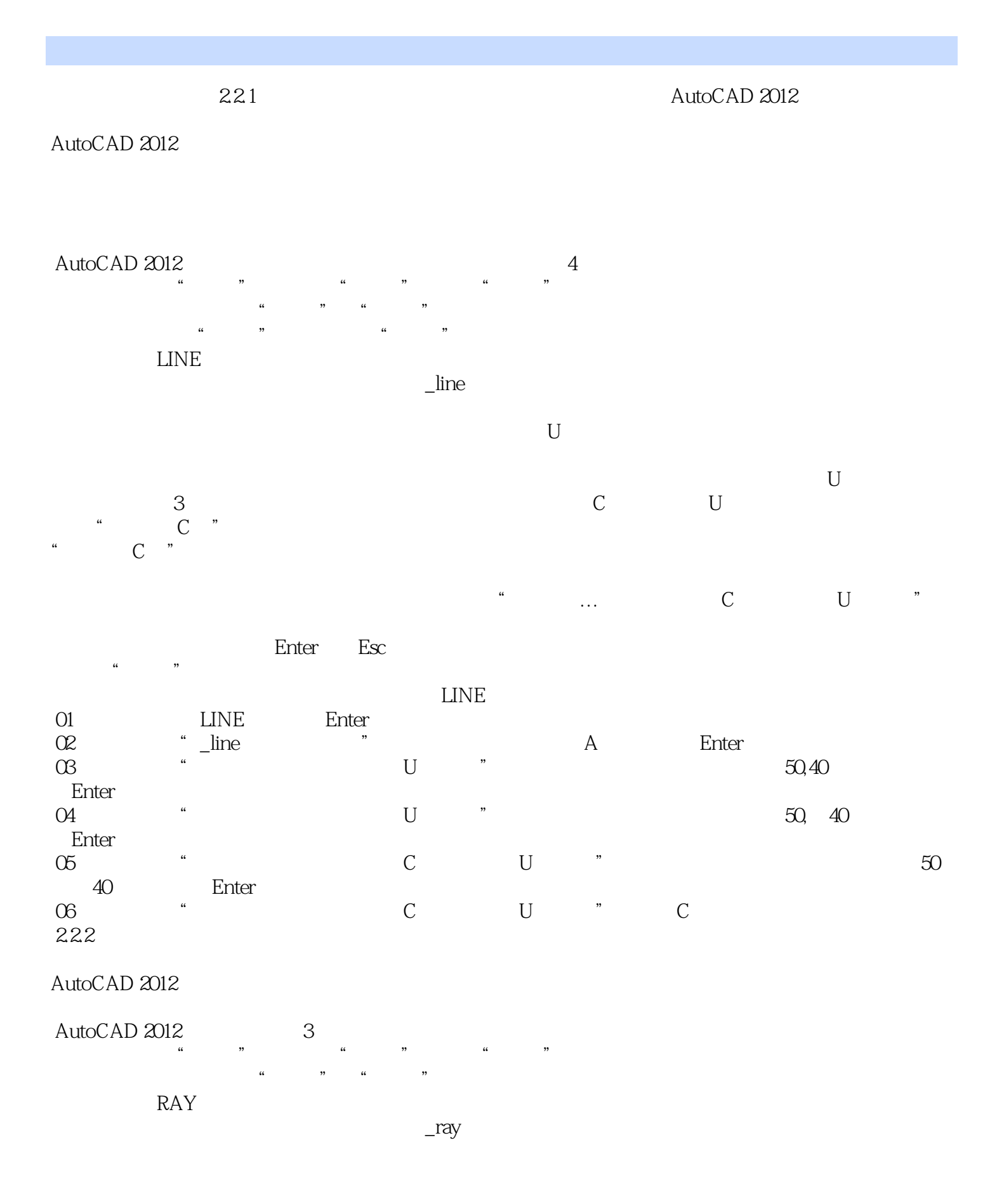

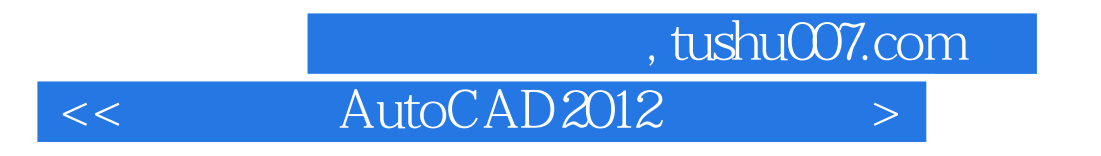

Enter Esc

"命令。

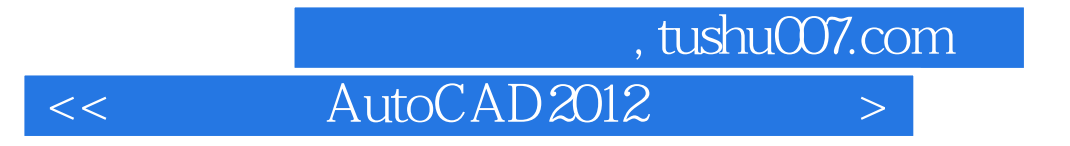

本站所提供下载的PDF图书仅提供预览和简介,请支持正版图书。

更多资源请访问:http://www.tushu007.com